# **Backlog Parapheur - Fonctionnalité #25189**

# **Avoir une griffe par défaut**

02/06/2023 10:44 - Emmanuel DILLARD

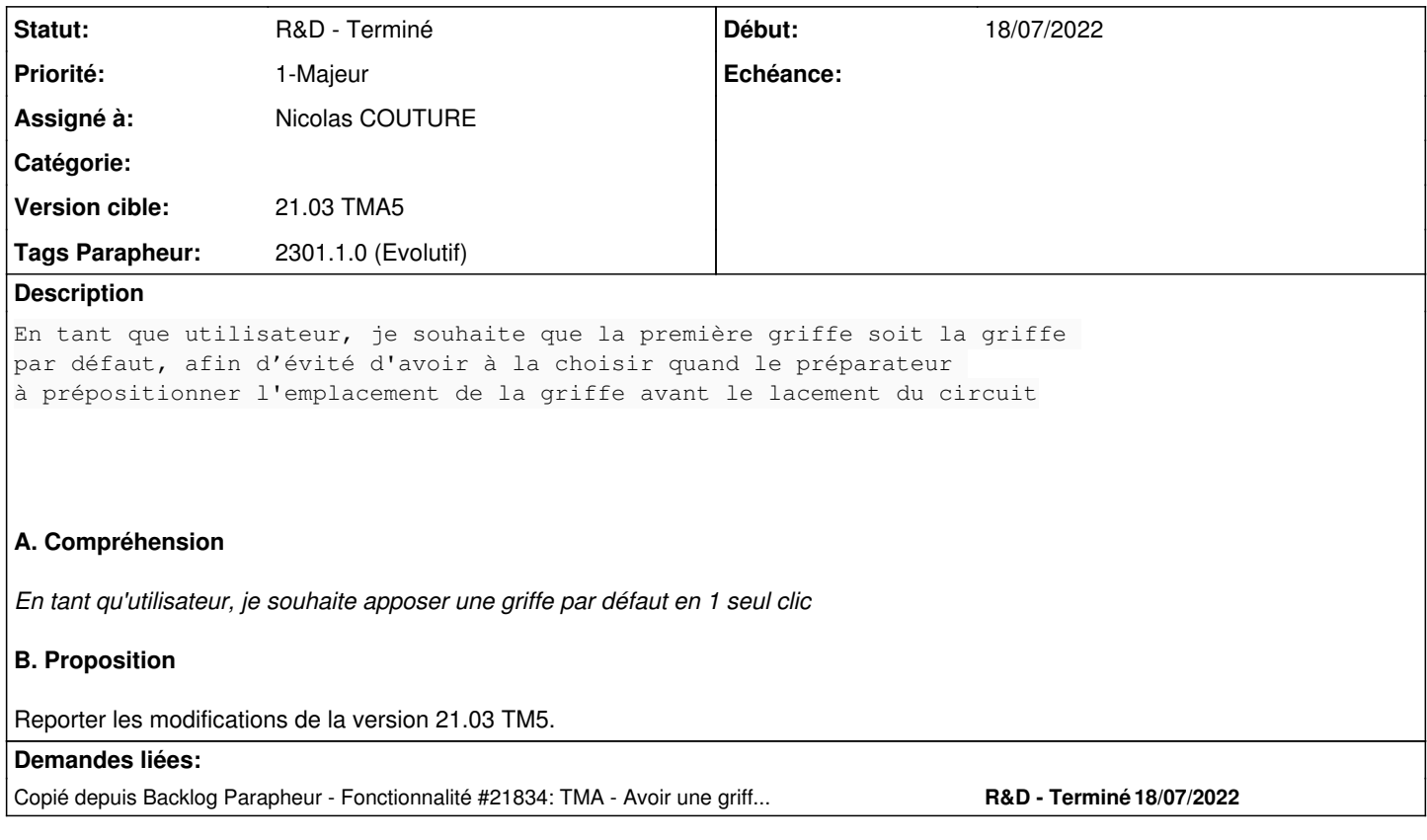

## **Historique**

### **#1 - 02/06/2023 10:44 - Emmanuel DILLARD**

*- Copié depuis Fonctionnalité #21834: TMA - Avoir une griffe par défaut ajouté*

## **#2 - 02/06/2023 11:33 - Agnes GASTAMBIDE**

*- Echéance mis à 08/06/2023*

#### **#3 - 08/06/2023 16:47 - Agnes GASTAMBIDE**

- *Description mis à jour*
- *Echéance 08/06/2023 supprimé*
- *Statut changé de R&D A étudier à R&D A planifier*

#### **#4 - 18/08/2023 16:50 - Agnes GASTAMBIDE**

- *Statut changé de R&D A planifier à R&D En cours*
- *Assigné à changé de Agnes GASTAMBIDE à Nicolas COUTURE*
- *Tags Parapheur 2301.1.0 (Evolutif) ajouté*

#### **#5 - 30/08/2023 10:19 - Emmanuel DILLARD**

*- Statut changé de R&D - En cours à R&D - En test*

## **#6 - 01/09/2023 16:13 - GIT LAB**

[**CREATION**] MR sur **main** (**feat/25189/2301**) par ncoutur [couture@docimsol.com](mailto:couture@docimsol.com)

<https://labs.maarch.org/maarch/MaarchParapheur/commit/ed77f4dff267e7194e064644ed67b88a6b3d05a8>

## **#7 - 04/10/2023 17:14 - Hamza HRAMCHI**

*- Statut changé de R&D - En test à R&D - Terminé*